**A dashboard/graph can be used to identify login attempts from a different geographic area.**

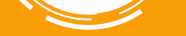

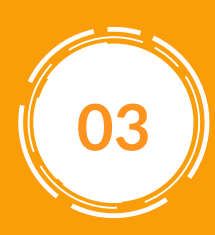

**01 02 System Numbers) value for all the Enhance public IP address with Geo location, ASN (Autonomous remote application logins.**

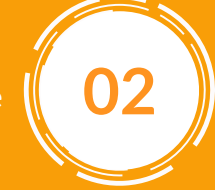

**03** analyze use of VPN by the **104 Identify the unknown ASN sources from the login, to user.**

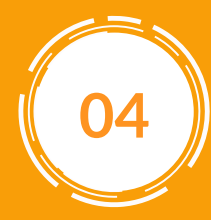

# **Secure TWorld MFA Against The Brute Force Attacks**

**Train ML to link users to Geo and ASNs, and anomalies can be generated if users log in from different geographic areas.**

### **The Threat of Brutal Force Attacks**

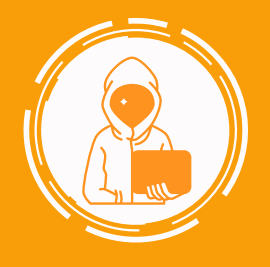

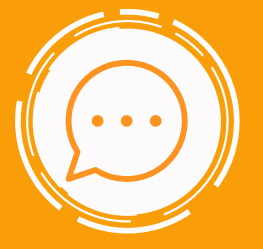

**SMS-based MFA being the most common and least secure type of MFA.**

**30% of Attacks Bypass MFA**

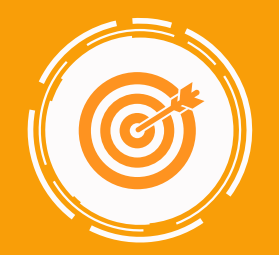

**32.5% of businesses were targeted by a brute-force attack within a month.**

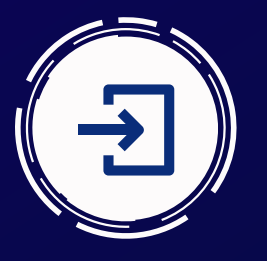

**A seemingly endless stream of login attempts.**

# **What is a Brute Force Attack?**

**A brute-force attack is a method of gaining unauthorized access to a protected account through a**

#### **How to Prevent Brute Force Attacks?**

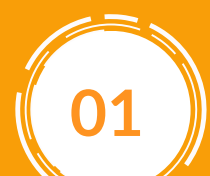

# **Preventive Measures to Defend Against Brute Force Attacks**

**To know more about the trending cybersecurity trends, updates, and preventive measures, visit: www.secureitworld.com now.**

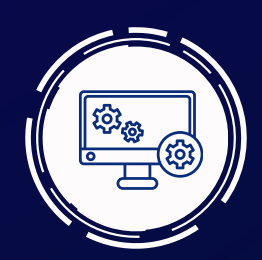

**It works by hacking into login credentials, encrypting keys, and hiding URLs.**

- **1 Configuring MFA to OTP-based authorization**
- **Configure the application to be stopped if the user has abandoned the push notification three times within a very short time. 2**
- **3 Configure the remote application to reject user's authentication from a different geographical area.**
- **4 Train employees effectively on a regular basis. Inform them to not share OTPs. Not authorizing MFA to push notifications unless authorized by a user.**
- **Inform the IT team on receipt of push notifications or unauthorized access. 5**